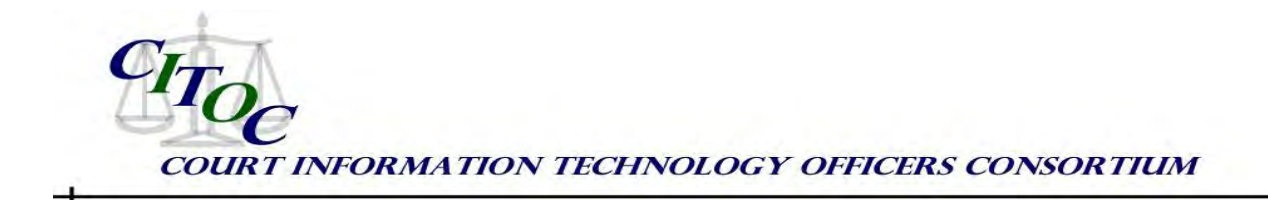

# **Electronic Calendar Display**

# **Technology Experience Bulletin, TEB: 2012-02**

### **Electronic Calendar Display**

In most court locations in Alaska the daily calendar is supplied as a paper printout left in the lobby for the public to use so they can find in what courtroom their case is going to be heard. As with most data on paper once it is printed it is often obsolete within a short period of time and updates are needed.

We also publish our calendars to the web and these are updated on a frequent basis.

<http://www.courts.alaska.gov/trialcts.htm#cal>

We wanted to better help our customers when they are at the Courthouse.

So we came up with our own electronic calendars, built by a combination of network, software and hardware folks from the ACS IS department. We liken the calendars to the arrival/departure screens that you find at airports. The data to build the screens is taken from a replicated version of the CourtView case management system used by ACS.

*Tip 1:* Develop a web application to display court hearing information by party's name alphabetically*.* If a party has more than one case, all will appear in case number order. Calendar event will appear for each party involved in the case based on a predefined list of party types to include. Party name will appear in initials if the party type is considered confidential.

*Tip 2:* Depending on the size of court location, entire list of hearing events may be divided and displayed on two or more

physical screen displays. Webpage can be launched at run time to divide entire list to include only party names that fall into a specific range of alpha letters.

*Tip 3:* Webpage has an option to display all events scheduled for current day, which is good for smaller courts. However, using parameters, the webpage can be set to display only a subset of events that starts within a window of time before and after the current time.

*Tip 4:* Updates to refresh the entire list for the given event time range occurs every 5 minutes or as defined when webpage launches

*Tip 5:* If the entire list of events in a given event time range has more than the number of events the display screen can handle at one time, webpage will display 35 events at a time first, then  $2^{nd}$  group of 35 events in 10 seconds, and rotate until the last group of 35 or remaining events are displayed before showing the first group of events again. 35 was chosen as a number that fit in the display panel. This number can be changed with a parameter setting.

*Tip 6:* Courts requested to have the webpage continue to display events that ended and display those with the resolve code if applicable to assist party who arrives late at the venue so they can see the status of hearing.

*Tip 7:* For large court with more than one building or location in the city, webpage will display hearings for all locations in case parties arriving at wrong location they do not mistakenly think event didn't occur.

*Tip 8:* Through experimentation, a darker background for the display made for easier viewing.

*Tip 9:* Choice of font for a non-fixed-width type is more difficult to manipulate but is better for fitting more information into limited real estate on screen.

*Tip 10:* Webpage is designed to display a friendly message if calendar event returns an empty set of data or the calendar information is not available due to lost connection to database.

#### **Components**

Server - Windows Server 2008 R2

Programming - NET 2.0, ASP.NET, C#, Visual Studio 2005

Database - SQL Server 2008 R2 (CourtView)

Client software Internet Explorer in Kiosk mode.

Internet Explorer shortcut to calendar site added to startup with the user set to auto logon

Hardware:

Thin Client Wyse Z90 with Windows 7 embedded

Monitors:

High Definition 42" – 55" depending on location arranged in portrait mode We chose LG models VGA output - resolution 768 x 1024 (portrait)

# **Web Application Parameters**

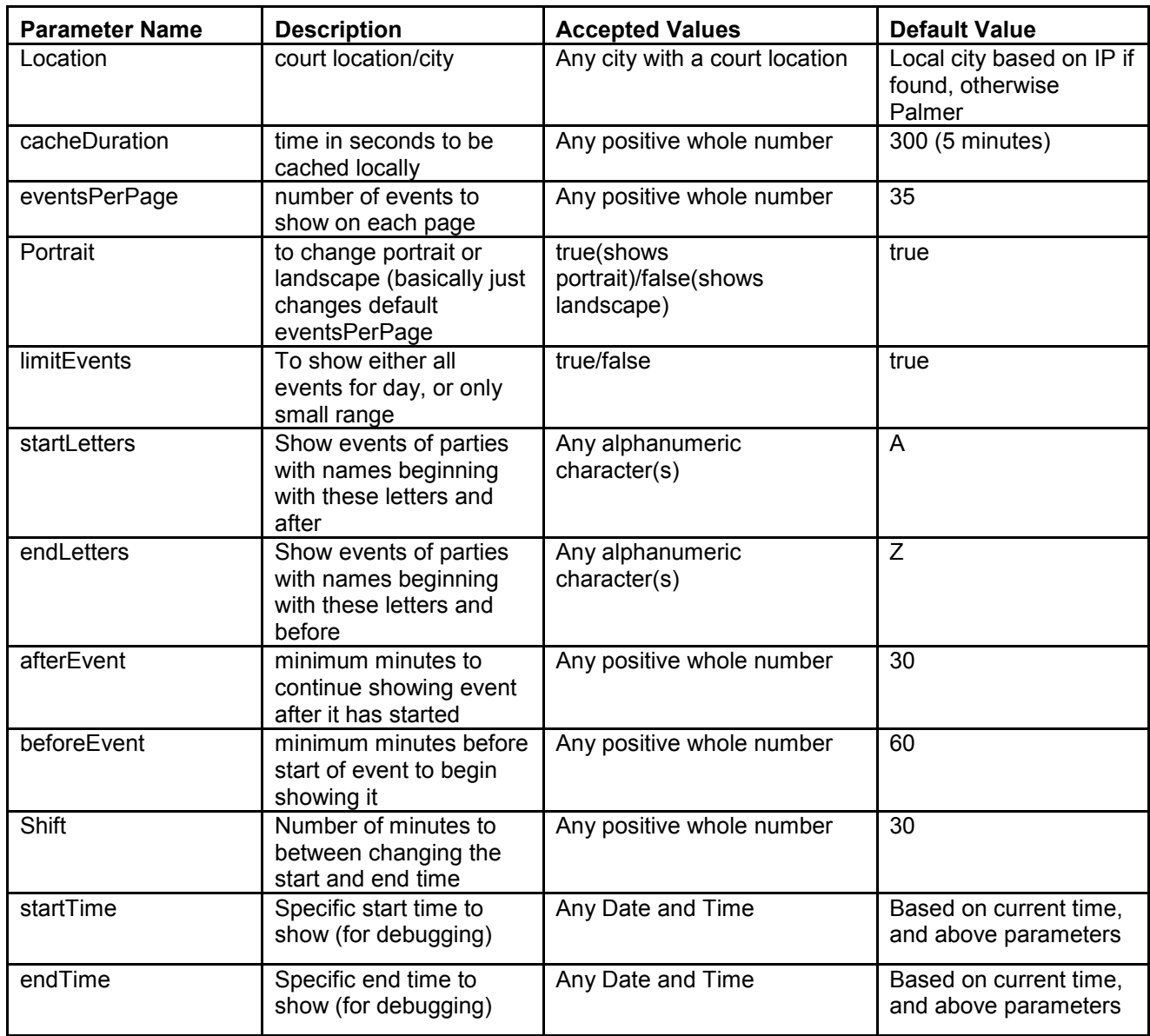

There is more intelligence built in the database query as well as the webpage presentation layer.

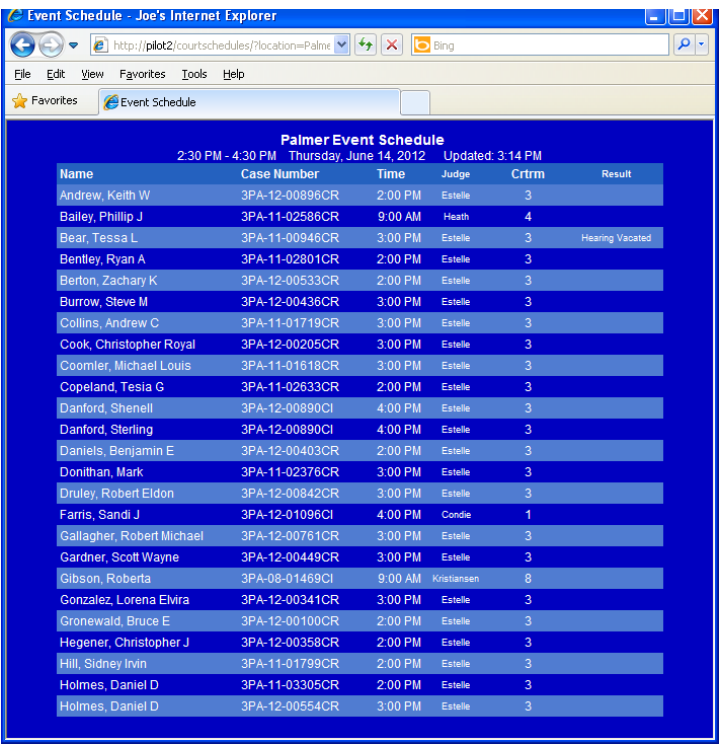

### **Palmer Court Calendar Display Page – Example 1**

| C Event Schedule - Joe's Internet Explorer |                                                   |       |                                                        |                    |                    |                     |               | $\blacksquare$ $\blacksquare$ $\blacksquare$ |
|--------------------------------------------|---------------------------------------------------|-------|--------------------------------------------------------|--------------------|--------------------|---------------------|---------------|----------------------------------------------|
|                                            |                                                   |       | 2 http://pilot2/courtschedules/?location=Palme ♥ ◆ ★ X |                    | <b>D</b> Bing      |                     |               | $\rho$ .                                     |
| Edit<br>File                               | Favorites<br>View                                 | Tools | Help                                                   |                    |                    |                     |               |                                              |
| Favorites                                  | Event Schedule                                    |       |                                                        |                    |                    |                     |               |                                              |
|                                            |                                                   |       |                                                        |                    |                    |                     |               |                                              |
| <b>Palmer Event Schedule</b>               |                                                   |       |                                                        |                    |                    |                     |               |                                              |
|                                            |                                                   |       | 2:30 PM - 4:30 PM Thursday, June 14, 2012              |                    |                    | Updated: 3:14 PM    |               |                                              |
|                                            | <b>Name</b>                                       |       | <b>Case Number</b>                                     | <b>Time</b>        | Judge              | Crtrm               | <b>Result</b> |                                              |
|                                            | Holmes, Daniel David                              |       | 3PA-12-00755CR                                         | 3:00 PM            | Estelle            | 3                   |               |                                              |
|                                            | Holmes, Daniel David Pres                         |       | 3PA-12-00956CR                                         | 2:00 PM            | <b>Estelle</b>     | 3                   |               |                                              |
|                                            | Ingersol, Michael Joseph                          |       | 3PA-11-00713CR                                         | 2:00 PM            | Estelle            | 3                   |               |                                              |
|                                            | Jackson, Tylia Rae                                |       | 3PA-12-00094CR                                         | 2:00 PM            | Estelle            | 3                   |               |                                              |
|                                            | John, Eddie                                       |       | 3PA-12-00448CR                                         | 2:00 PM            | <b>Estelle</b>     | 3                   |               |                                              |
|                                            | Jurasek, Anthony Joseph JR                        |       | 3PA-11-01732CR                                         | 2:00 PM            | <b>Estelle</b>     | 3<br>1              |               |                                              |
|                                            | Keophithoun, Cynthia<br><b>Keophithoun, James</b> |       | 3PA-12-01460Cl                                         | 4:00 PM            | Condie             |                     |               |                                              |
|                                            |                                                   |       | 3PA-12-01460CI                                         | 4:00 PM<br>3:00 PM | Condie<br>Estelle  | 1<br>3              |               |                                              |
|                                            | Krull, Paul Jeffrey                               |       | 3PA-12-00033CR                                         |                    | Estelle            | 3                   |               |                                              |
|                                            | Kudlacek, Jeffrey Chad<br>Mariscal, Christopher J |       | 3PA-12-00885CR<br>3PA-08-01469CI                       | 3:00 PM<br>9:00 AM | <b>Kristiansen</b> | 8                   |               |                                              |
|                                            |                                                   |       |                                                        |                    |                    | 8                   |               |                                              |
|                                            | Mariscal, Jennifer C                              |       | 3PA-08-01469CI                                         | 9:00 AM            | Kristiansen        | 3                   |               |                                              |
|                                            | Marroquin, Nelda                                  |       | 3PA-11-03490CR                                         | 2:00 PM            | Estelle            |                     |               |                                              |
|                                            | Peterson, Tyson P                                 |       | 3PA-12-01096CI                                         | 4:00 PM            | Condie             | 1                   |               |                                              |
|                                            | Rhoades, Jordan D                                 |       | 3PA-12-00661CR                                         | 2:00 PM            | Estelle            | 3                   |               |                                              |
|                                            | Schaeffer-Mathis, Jacquali                        |       | 3PA-12-00631CR                                         | 3:00 PM            | <b>Estelle</b>     | 3                   |               |                                              |
|                                            | <b>Schulz, Amberly N</b>                          |       | 3PA-12-00351CR                                         | 2:00 PM            | <b>Estelle</b>     | $\overline{3}$      |               |                                              |
|                                            | Tate, Raymond                                     |       | 3PA-12-00396CR                                         | 3:00 PM            | <b>Estelle</b>     | 3<br>$\overline{3}$ |               |                                              |
|                                            | Ward, Alan                                        |       | 3PA-12-00890Cl                                         | 4:00 PM            | <b>Estelle</b>     |                     |               |                                              |
|                                            | Whited, Walker E                                  |       | 3PA-11-03310CR                                         | 2:00 PM            | <b>Estelle</b>     | 3                   |               |                                              |
|                                            | Wool, Michael R                                   |       | 3PA-11-02749CR                                         | 2:00 PM            | Estelle            | 3                   |               |                                              |
|                                            | <b>Wool, Michael Richard</b>                      |       | 3PA-11-02701CR                                         | 2:00 PM            | <b>Estelle</b>     | 3                   |               |                                              |
|                                            | Zimmerman, Allen O                                |       | 3PA-12-00334CR                                         | 3:00 PM            | <b>Estelle</b>     | 3                   |               |                                              |
|                                            |                                                   |       |                                                        |                    |                    |                     |               |                                              |
|                                            |                                                   |       |                                                        |                    |                    |                     |               |                                              |
|                                            |                                                   |       |                                                        |                    |                    |                     |               |                                              |

**Palmer Court Calendar Display Page – Example 2** 

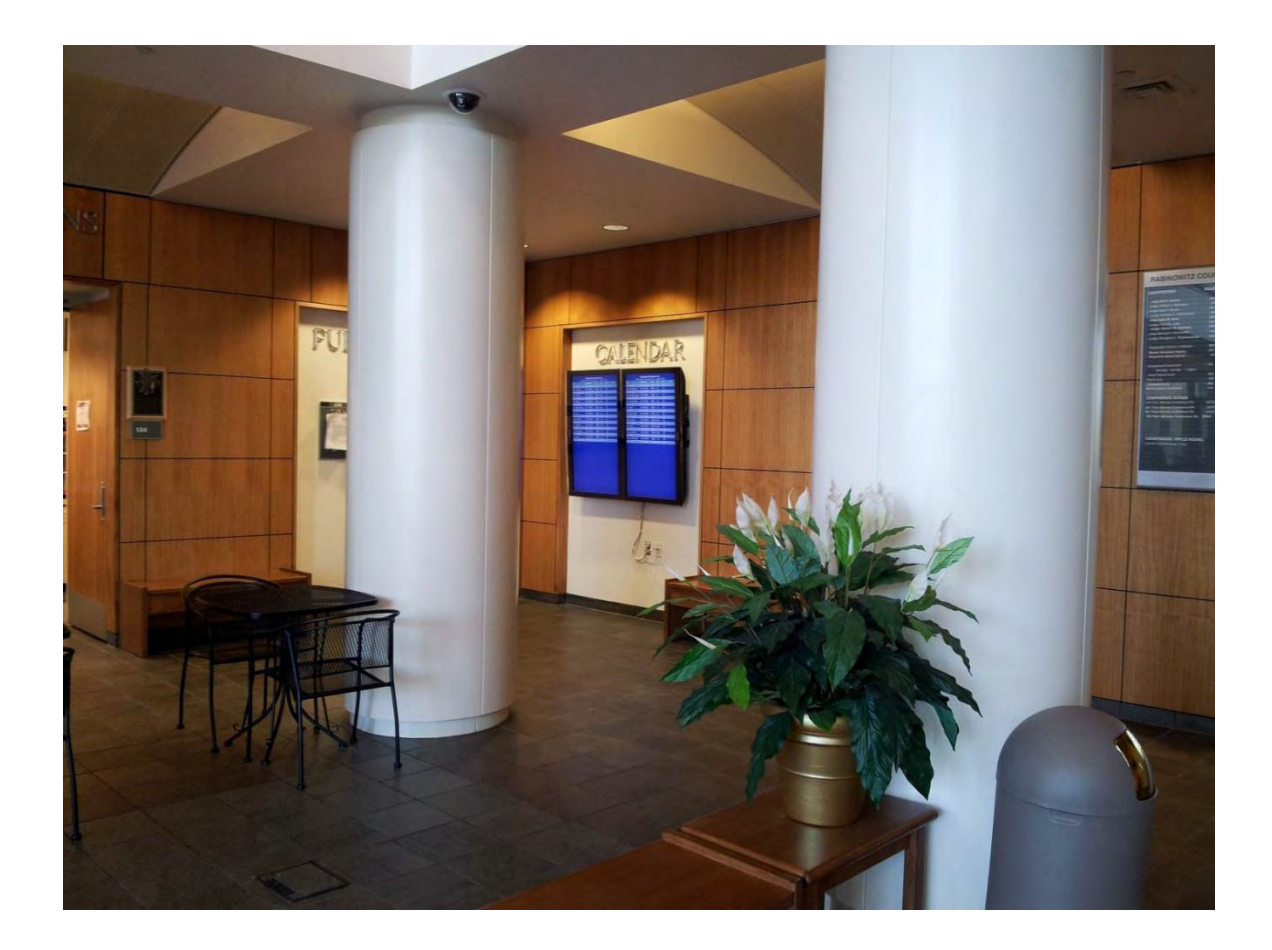

### *Summary*

The Alaska Court System sought to provide an electronic alternative to the traditional paper calendar to better assist our courthouse visitors and reduce paper usage and staff time. The creation of our own electronic calendar displays has allowed us to post the information from our CourtView case management system in a timely and cost-effective manner.

**Author:** Joseph Mannion, Chief Technology Officer, Alaska Court System, [JMannion@courts.state.ak.us,](mailto:JMannion@courts.state.ak.us) 907-264-0569

Disclaimer: The advice and opinions represented in this bulletin are based on the experiences of the Alaska Court System. Such recommendations may not be suitable for other jurisdictions, and are only offered in the spirit of sharing experience as information to others considering the installation of similar technologies.